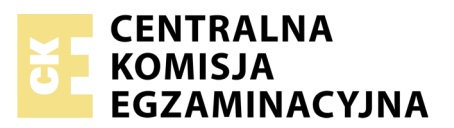

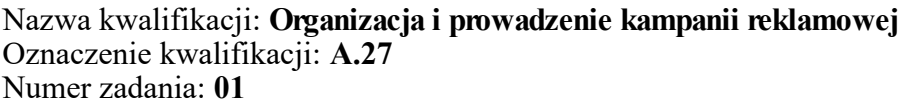

Numer PESEL zdającego\*

Miejsce na naklejkę z numerem Wypełnia zdający<br>
PESEL i z kodem ośrodka

> **A.27-01-19.01** Czas trwania egzaminu: **180 minut**

## **EGZAMIN POTWIERDZAJĄCY KWALIFIKACJE W ZAWODZIE Rok 2019 CZĘŚĆ PRAKTYCZNA**

*Układ graficzny © CKE 2018*

## **Instrukcja dla zdającego**

- 1. Na pierwszej stronie arkusza egzaminacyjnego wpisz w oznaczonym miejscu swój numer PESEL i naklej naklejkę z numerem PESEL i z kodem ośrodka.
- 2. Na KARCIE OCENY w oznaczonym miejscu przyklej naklejkę z numerem PESEL oraz wpisz:
	- swój numer PESEL\*,
	- oznaczenie kwalifikacji,
	- numer zadania,
	- numer stanowiska.
- 3. Sprawdź, czy arkusz egzaminacyjny zawiera 5 stron i nie zawiera błędów. Ewentualny brak stron lub inne usterki zgłoś przez podniesienie ręki przewodniczącemu zespołu nadzorującego.
- 4. Zapoznaj się z treścią zadania oraz stanowiskiem egzaminacyjnym. Masz na to 10 minut. Czas ten nie jest wliczany do czasu trwania egzaminu.
- 5. Czas rozpoczęcia i zakończenia pracy zapisze w widocznym miejscu przewodniczący zespołu nadzorującego.
- 6. Wykonaj samodzielnie zadanie egzaminacyjne. Przestrzegaj zasad bezpieczeństwa i organizacji pracy.
- 7. Po zakończeniu wykonania zadania pozostaw arkusz egzaminacyjny z rezultatami oraz KARTĘ OCENY na swoim stanowisku lub w miejscu wskazanym przez przewodniczącego zespołu nadzorującego.
- 8. Po uzyskaniu zgody zespołu nadzorującego możesz opuścić salę/miejsce przeprowadzania egzaminu.

#### *Powodzenia!*

*\* w przypadku braku numeru PESEL – seria i numer paszportu lub innego dokumentu potwierdzającego tożsamość*

# **Zadanie egzaminacyjne**

Na podstawie warunków zlecenia oraz danych zawartych w charakterystyce firmy utwórz:

- projekt szablonu pudełka na ciasteczka,
- media plan radiowej kampanii reklamowej Kawiarni "Wisienka",
- zamówienie powierzchni reklamowej w gazecie.

Zadanie wykonaj na przygotowanym stanowisku egzaminacyjnym, wyposażonym w komputer z niezbędnym oprogramowaniem. Do rozwiązania zadania wykorzystaj pliki zapisane na pulpicie komputera w folderze *Kawiarnia*. Hasło do folderu to *kawiarnia\_wisienka*

- 1. Projekt szablonu pudełka na ciasteczka przygotuj do wydruku na jednej stronie kartki A4 w skali 1:1 w orientacji poziomej.
- 2. Media plan przygotuj do wydruku na jednej stronie kartki A4 w orientacji poziomej, dopasowując wielkość wydruku do wielkości strony.
- 3. Zamówienie powierzchni reklamowej w gazecie przygotuj do wydruku na jednej stronie kartki A4, w układzie poziomym, wykorzystując formularz zamówienia zamieszczony w folderze *Kawiarnia.*

W nagłówku sporządzonych dokumentów umieść swój numer PESEL. Rezultaty zapisz na płycie CD w folderze opisanym swoim numerem PESEL w plikach o nazwach:

- szablon.pdf
- zamówienie.pdf
- media plan.pdf.

Po nagraniu płyty zgłoś przez podniesienie ręki chęć sprawdzenia nagranej przez siebie płyty na stanowisku do sprawdzania nagranych płyt CD/DVD. Po uzyskaniu zgody przewodniczącego ZN podejdź do stanowiska i sprawdź jakość nagrania poprzez otwarcie każdego pliku nagranego na płytę. W przypadku negatywnego wyniku pierwszej próby sprawdzenia masz możliwość ponownego nagrania płyty CD/DVD i sprawdzenia jakości nagrania. Sprawdzoną płytę opisz swoim numerem PESEL i pozostaw wraz z arkuszem egzaminacyjnym na swoim stanowisku.

## **Charakterystyka Kawiarni "Wisienka"**

Kawiarnia "Wisienka" mieści się w nowej dzielnicy miasta, w pobliżu osiedla mieszkaniowego i kompleksu budynków biurowych. Jej klientami są zarówno mieszkańcy dzielnicy, jak i ludzie pracujący w pobliskich biurowcach. W ofercie kawiarni znajdują się kawa i herbata parzone na kilka sposobów oraz smaczne domowe ciasta i desery. Wszystkie produkty można kupić na wynos.

Kawiarnia chce rozszerzyć swoją ofertę i wprowadzić sprzedaż ciepłych, wypiekanych na miejscu ciasteczek z nadzieniem czekoladowym i owocowym. W ramach promocji nowego produktu planuje organizację imprezy plenerowej dla rodzin z dziećmi. Miejscem imprezy będzie ogródek letni kawiarni z wydzielonym miejscem zabaw dla najmłodszych. Ciepłe ciasteczka będą rozdawane uczestnikom imprezy w firmowych kartonowych pudełkach z napisem "Wesołe ciacho" jako poczęstunek do napojów. W tym dniu w godzinach 11:00-12:00 słodkie wypieki będą też dodawane nieodpłatnie do kawy na wynos.

Termin imprezy plenerowej: 6 maja (sobota), początek godz. 10:00.

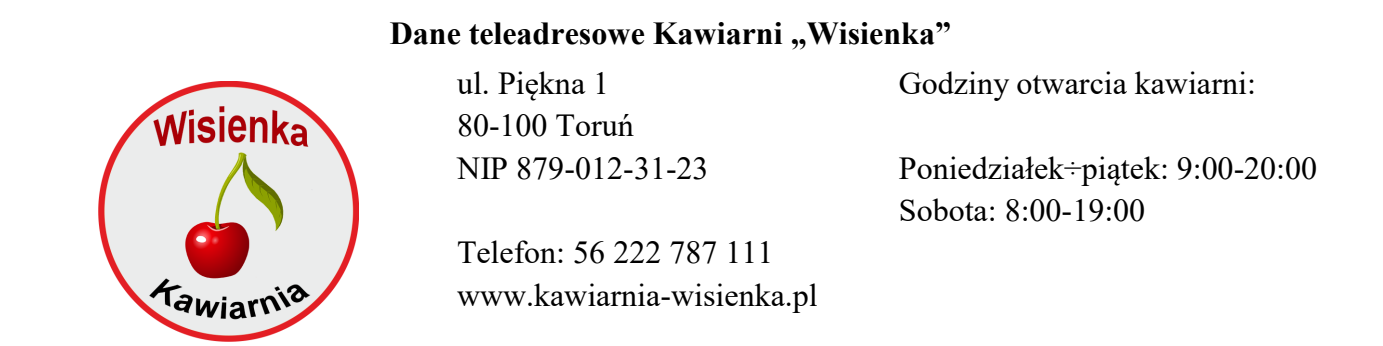

#### **Informacje do sporządzenia szablonu pudełka na ciasteczka**

Szablon pudełka na ciasteczka, utworzony w programie do grafiki wektorowej, ma składać się z czterech ścianek bocznych w kształcie trapezów równoramiennych i dna w kształcie kwadratu. Dwie przeciwległe ściany boczne mają być zakończone na górze ozdobnikiem złożonym z trzech jednakowych półkoli przylegających do siebie na całej długości górnej krawędzi ściany. Siatka szablonu w skali 1:1 ma mieścić się na arkuszu formatu A4. Należy zastosować minimalną liczbę klejeń ścian bocznych szablonu. Szablon musi zawierać niezbędne zakładki do sklejenia pudełka oraz zaznaczone linie bigowania.

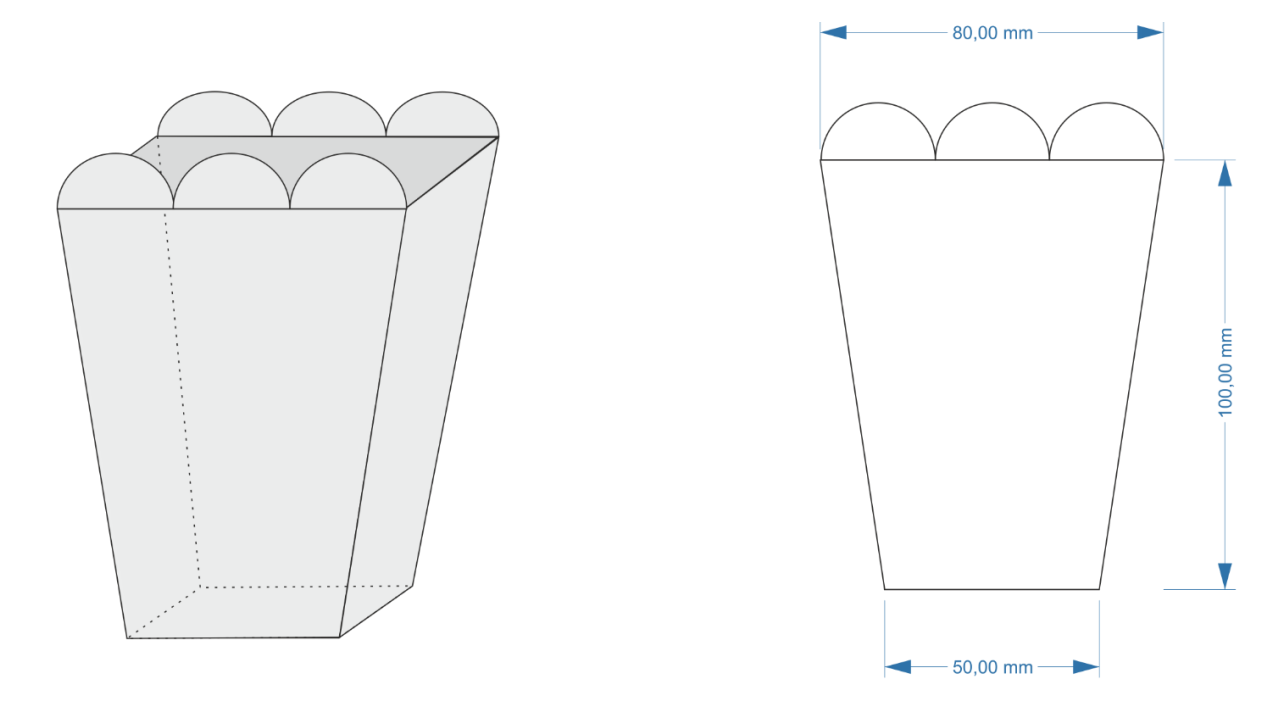

## widok pudełka

kształt i wymiary ścianki pudełka

- Ścianki utworzonego szablonu mają być wypełnione teksturą z pliku tekstura.png w taki sposób, aby paski tekstury układały się pionowo (mają być prostopadłe względem górnej krawędzi).
- Ozdobniki z półkoli oraz dno pudełka mają być wypełnione kolorem C:0 M:100 Y:100 K:0.
- Na jednej ściance pudełka ma być zamieszczone logo kawiarni, a pod nim, wzdłuż ścieżki, która jest łukiem, napis "Wesołe ciacho" w kolorze C:0 M:100 Y:100 K:0.

#### **Informacja do sporządzenia media planu kampanii radiowej**

Kampania powinna zawierać spoty 15 i 30-sekundowe, a jej budżet zamknąć się w granicach 5 800,00÷5 900,00 zł. Kampania ma rozpocząć się 10 kwietnia (poniedziałek), a zakończyć w dniu poprzedzającym imprezę plenerową Kawiarni "Wisienka".

- spoty 30-sekundowe mają być emitowane we wszystkie niedziele i dni świąteczne, w godzinach 6:00-12:00, po 3 spoty dziennie,
- spoty 15-sekundowe mają być emitowane tylko w dni powszednie (od poniedziałku do soboty) w godzinach 17:00-21:00:
	- połowa emisji spotów (15-sekundowych) ma przypadać na pierwszych 9 dni powszednich kampanii,
	- pozostałe spoty należy wyemitować od poniedziałku ostatniego tygodnia kampanii (po 5 spotów 15-sekundowych w każdym dniu powszednim).

Oblicz liczbę spotów 15-sekundowych i sporządź media plan w arkuszu kalkulacyjnym w formie tabeli, uwzględniając: dane kontaktowe klienta, całkowity budżet i czas trwania kampanii, terminarz emisji z datami i godzinami, liczbę spotów 15-sekundowych i 30-sekundowych, wartość zakupionych spotów.

Do obliczeń wykorzystaj zamieszczony fragment kalendarza. Dni świąteczne zaznaczone są na czerwono.

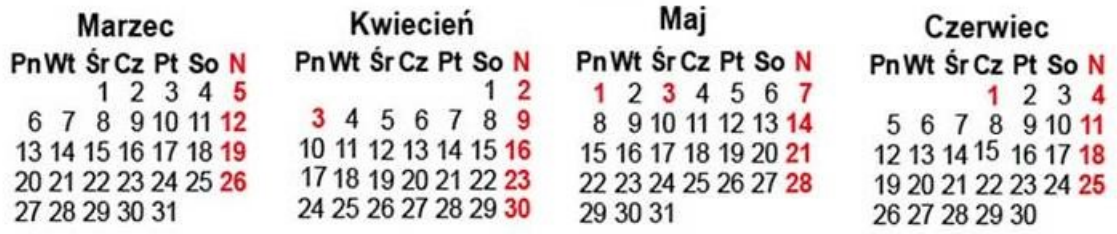

#### **Cennik emisji reklam Radia** "IKS"

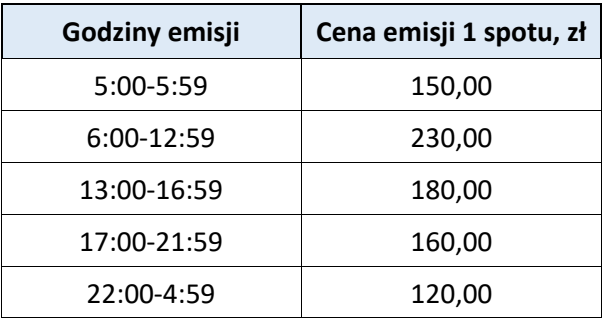

#### **Mnożniki ceny dla różnych długości spotów**

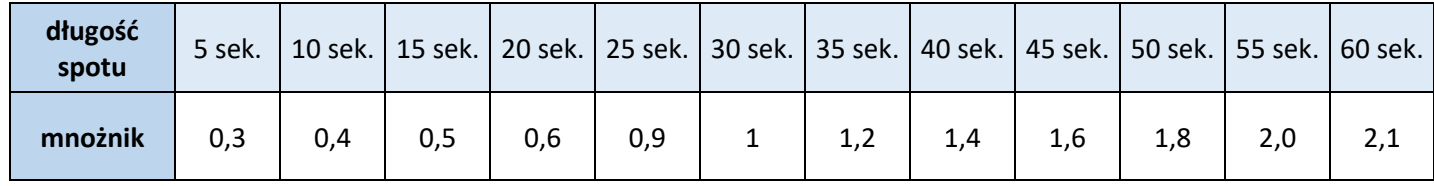

### **Informacje do sporządzenia zamówienia powierzchni reklamowej w gazecie**

Budżet na reklamę w gazecie wynosi 3 000,00 zł i ma być wykorzystany w całości. Reklama będzie publikowana w Kurierze Codziennym.

Oblicz liczbę publikacji reklamy przy następujących założeniach:

- 1 ogłoszenie prasowe (1 publikacja reklamy) ma składać się z 12 modułów ogłoszeniowych,
- w dwóch kolejnych wydaniach sobotnich ogłoszenie zostanie umieszczone na pierwszej stronie,
- pozostała kwota budżetu przeznaczona zostanie na zakup ogłoszeń na ostatniej stronie w wydaniach od poniedziałku do piątku,
- reklama ma być publikowana w okresie trwania kampanii.

Sporządź zamówienie na reklamę w Kurierze Codziennym. Potrzebny formularz znajduje się w pliku zamówienie.doc w folderze *Kawiarnia.*

## **Cennik reklamy w Kurierze Codziennym**

Siatka modułowa strony gazety

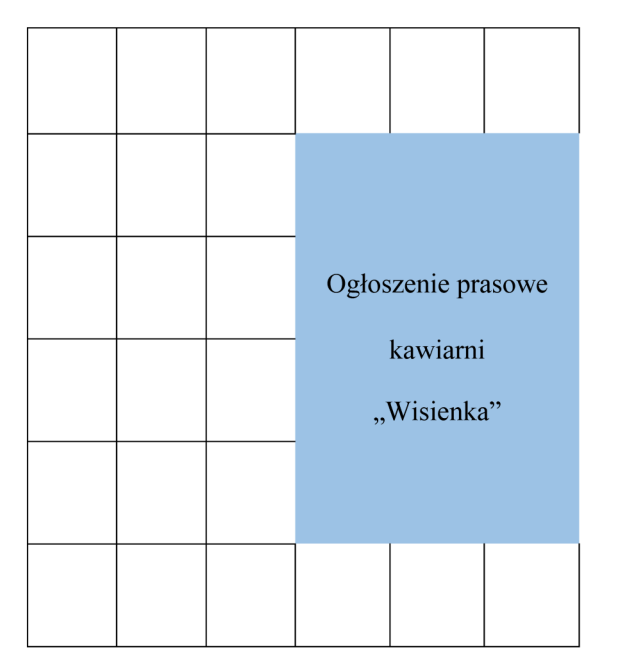

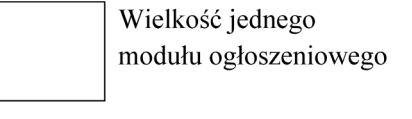

**Cennik 1 modułu ogłoszeniowego**

| Miejsce zamieszczenia reklamy | Wydanie: poniedziałek-piątek | Wydanie sobotnie |
|-------------------------------|------------------------------|------------------|
| Strona pierwsza               | $22,00$ zł                   | $30,00$ zł       |
| Strony druga i trzecia        | 12,00 $zt$                   | 14,00 zł         |
| Strona ogłoszeniowa           | $10,00$ zł                   | 12,00 $zt$       |
| Strona ostatnia               | 19,00 $zt$                   | $23,00$ zł       |

## **Czas przeznaczony na wykonanie zadania wynosi 180 minut.**

## **Ocenie podlegać będzie 5 rezultatów:**

- projekt szablonu pudełka układ i kolorystyka,
- projekt szablonu pudełka wymiary i elementy konstrukcyjne,
- media plan kampanii radiowej harmonogram nadawania spotów,
- media plan kampanii radiowej kalkulacja kosztów,
- zamówienie powierzchni reklamowej w gazecie.

Więcej arkuszy znajdziesz na stronie: arkusze.pl

Więcej arkuszy znajdziesz na stronie: arkusze.pl

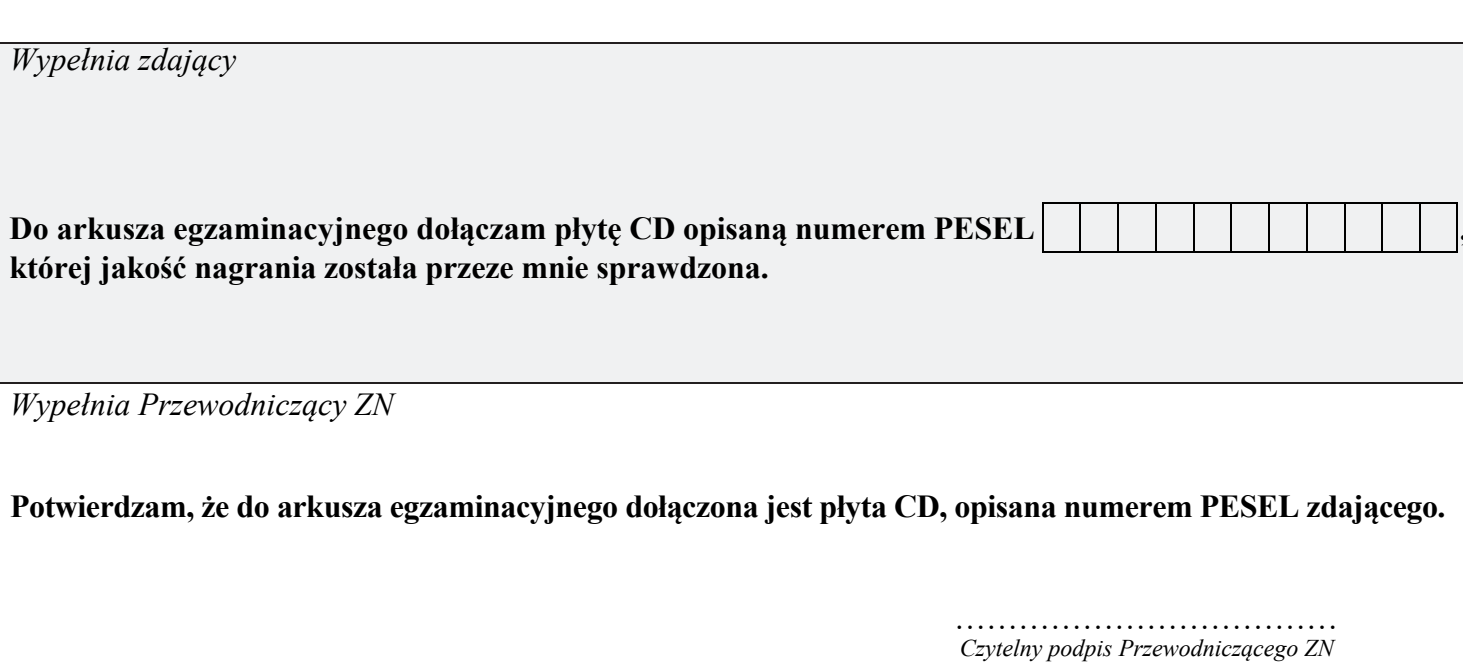